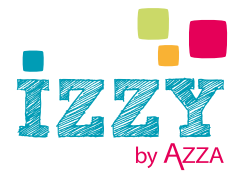

# Atelier **projet** 'La belle vie'

Projet réalisé par : Stéphanie Schoonbroodt

**Prix du kit :**

#### 57,60€

#### **Contenu du matériel acheté :**

- **∙** Combo couleurs 'Dragée' *COMBO04***\***
- **∙** Tampons rubis 'Mots à la plage' *TAM3101*
- **∙** Gabarits texture 'Architecture' *GAB324*
- **∙** Peinture pailletée 'Argenté' *ENC804***\***
- **∙** Matrices de découpe 'Papeterie' - *DIE253*
- **∙** Cadre 30x30 'Noir' - *ACC416*

#### **Matériel à prévoir en plus :**

- **∙** Encreurs géants 'Lie de vin' et 'Rose poudré' *ENC507 et 506*
- **∙** Big Shot Plus/Petite Big Shot/Sidekick *DIE000/900/901*
- **∙** Applicateur mousse *I\_ENC051*
- **∙** 1 photo de 14,5x 10cm et une de 7x5cm

#### *Sans oublier vos outils de scrapbooking de base :*

Cutter droit, roulant collant, stylo colle, papier collant repositionnable, mousses 3D, crayon aquarellable, règle, plaque à tamponner, brosse pour encre,…

Vous souhaitez réaliser ce projet **dans d'autres couleurs ?\***

### **C'est simple !**

Choississez parmi nos huit combos couleurs et adaptez la couleur de vos fantaisies

1

## Étapes de réalisation

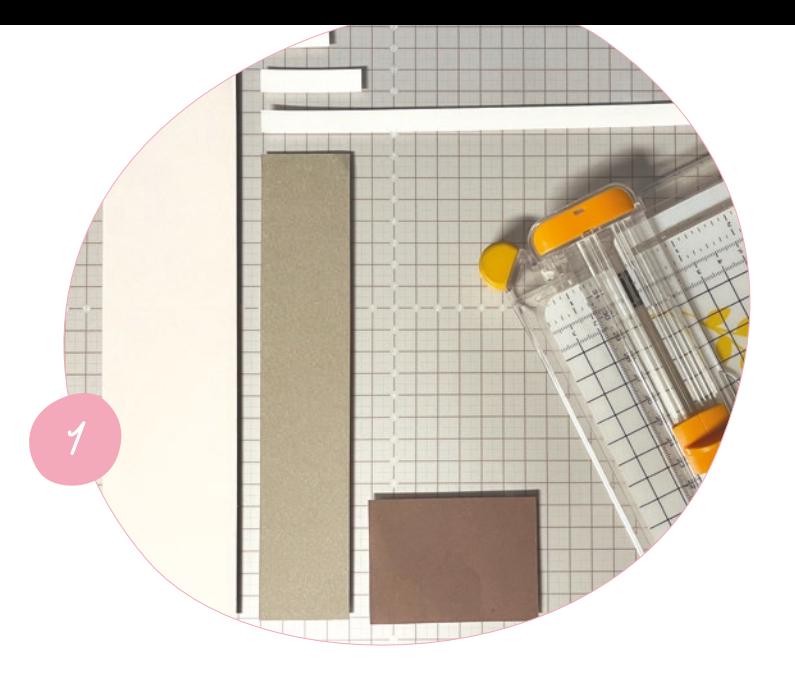

### **Page 'La belle vie' :**

- **1.** Découpez :
	- **•** Dans le papier imprimé duo 'Lie de vin':
	- Un rectangle de 6x25 cm (côté clair)
	- Un carré de 7,5x5,5cm (côté foncé)
	- **•** Dans le papier imprimé duo 'Galet':
	- Un rectangle de 4x21 cm (côté foncé)
	- **•** Dans la page 'Blanc':
	- Une bandelette de 20x1 cm
	- Une bandelette de 4.5x1 cm
	- Une bandelette de 3x 1 cm
- **2.** Imprimez les textes avec l'encre 'Lie de vin' sur les bandelettes 'Blanc' et ombrez les bords avec le même encreur. Réalisez un aplat d'encre 'Lie de vin' sur le bord supérieur droit du rectangle 'Galet'.
- **3.** À l'aide d'une Big Shot et des matrices de découpe correspondantes, découpez trois trombones et une pince à documents dans le papier imprimé duo 'Lie de vin'. Découpez une autre pince à documents dans le papier imprimé duo 'Galet'.
- **4.** Appliquez de l'encre 'Rose poudré' au travers du gabarit texture à l'aide d'une brosse pour encre.

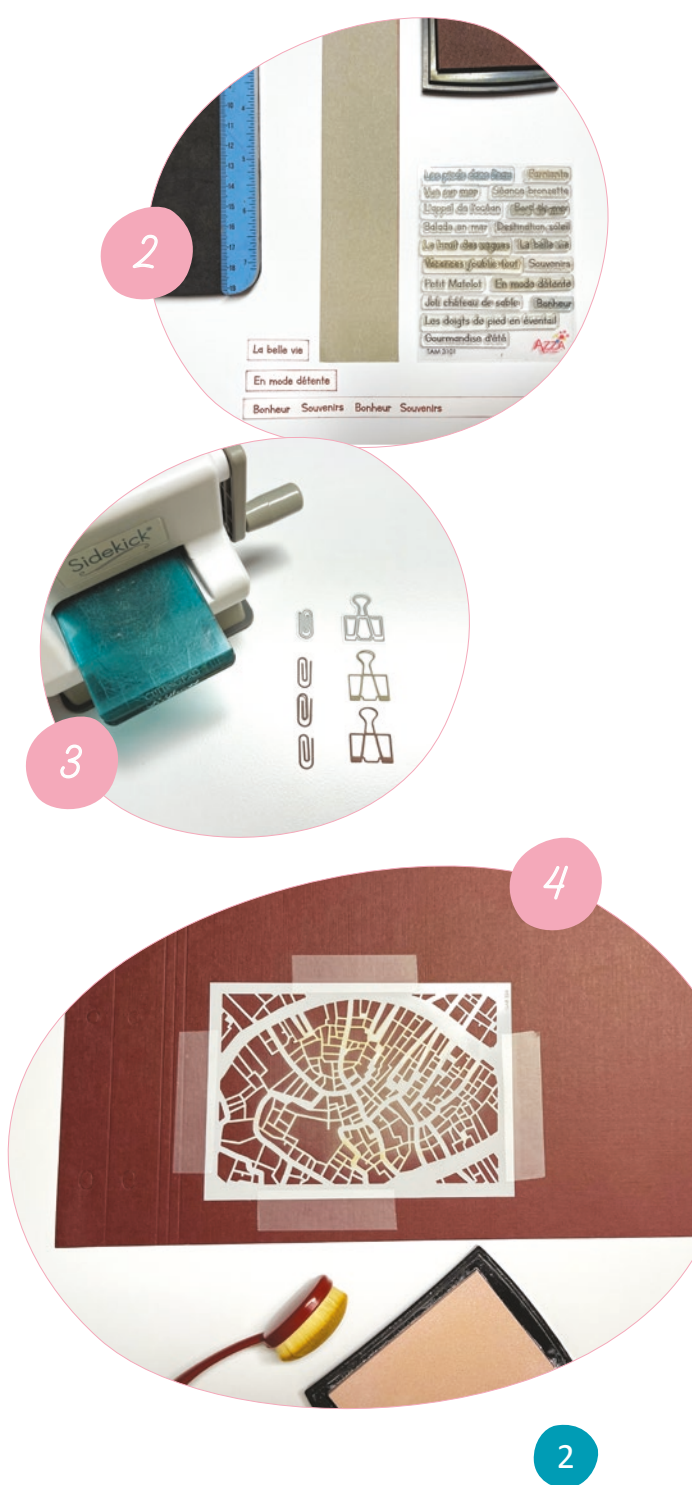

## Étapes de réalisation

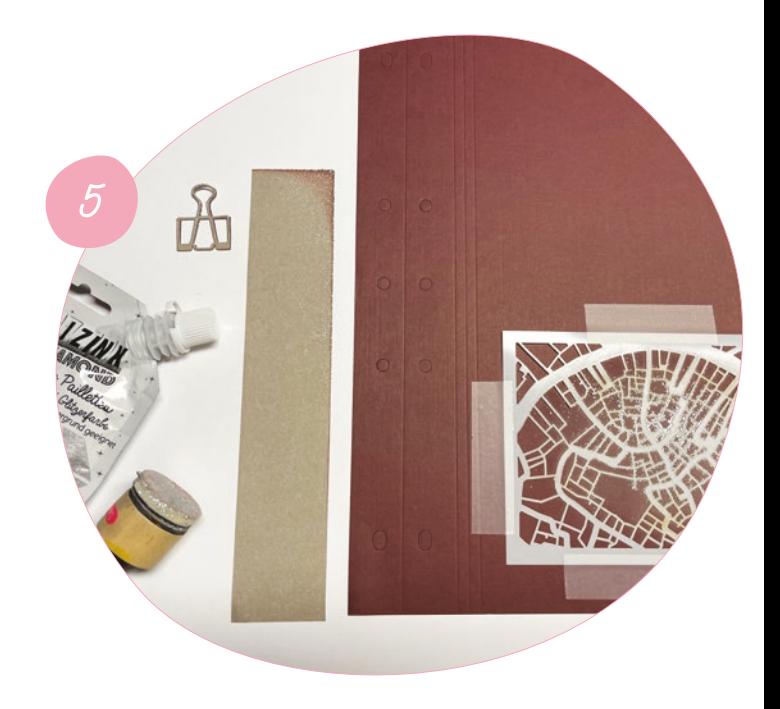

- **5.** Appliquez de la peinture pailletée 'Argenté' sur la page au travers du gabarit texture. Ajoutez de la peinture pailletée sur le coin supérieur droit du papier 'Galet' et sur la pince à documents.
- **6.** Collez les différents éléments sur la page en vous référant au visuel. Doublez la photo de 7x5cm avec le rectangle 'Lie de vin' de 7,5x 5,5cm et fixez le tout en relief sur des mousses 3D. Il ne vous reste plus qu'à encadrer votre création !

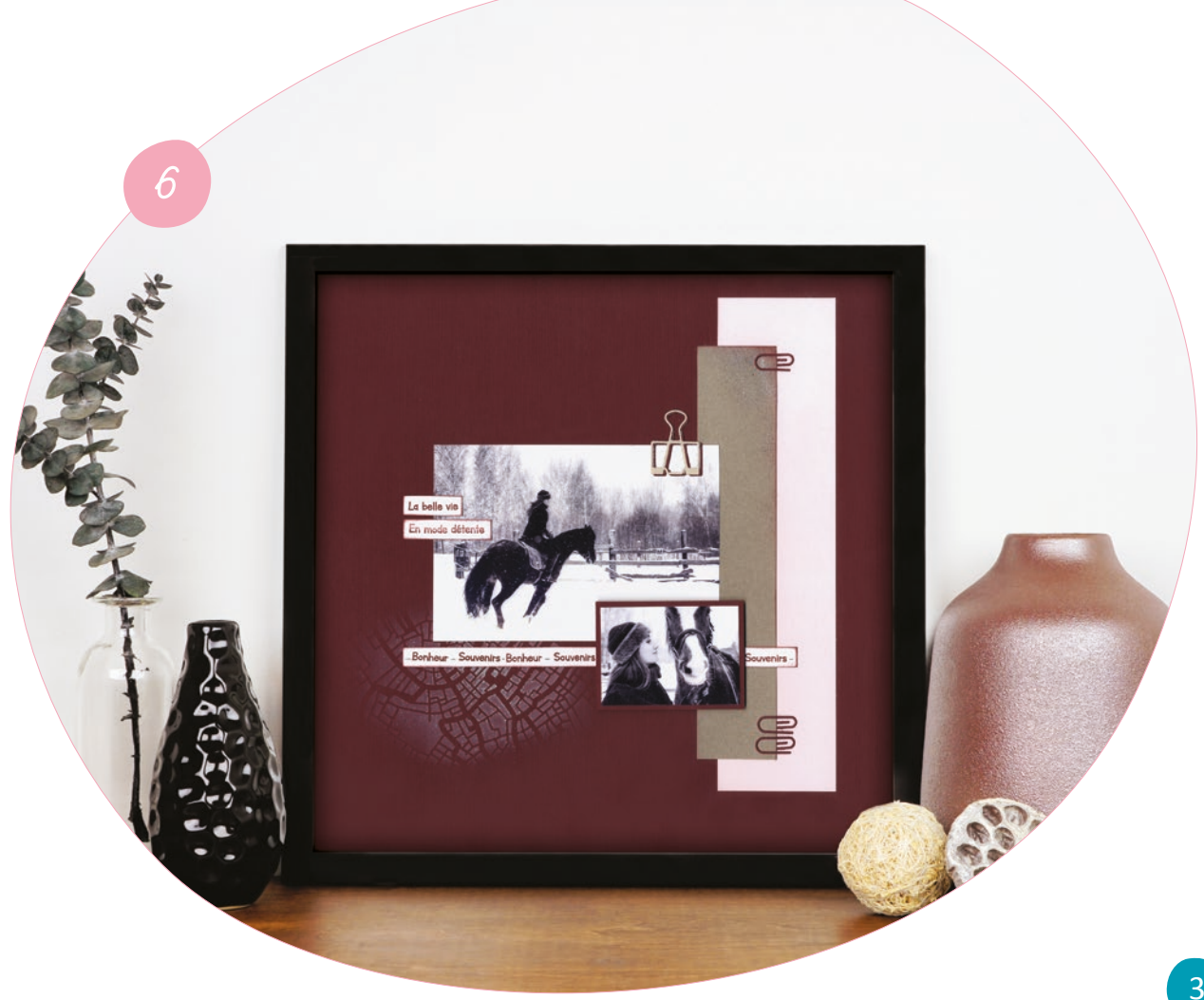